#### ECEN 667 Power System Stability

#### **Lecture 25: Power System Stabilizers**

Prof. Tom Overbye Dept. of Electrical and Computer Engineering Texas A&M University overbye@tamu.edu

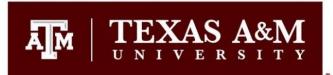

#### Announcements

- Read Chapter 9
- Homework 6 is due on Tuesday December 3
- Final is at scheduled time here (December 9 from1pm to 3pm)

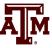

#### Damping Oscillations: Power System Stabilizers (PSSs)

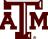

- A PSS adds a signal to the excitation system to improve the generator's damping
  - A common signal is proportional to the generator's speed;
     other inputs, such as like power, voltage or acceleration, can be used
  - The Signal is usually measured locally (e.g. from the shaft)
- Both local modes and inter-area modes can be damped.
- Regular tuning of PSSs is important

#### **Stabilizer References**

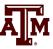

- A few references on power system stabilizers
  - E. V. Larsen and D. A. Swann, "Applying Power System Stabilizers Part I: General Concepts," in IEEE Transactions on Power Apparatus and Systems, vol.100, no. 6, pp. 3017-3024, June 1981.
  - E. V. Larsen and D. A. Swann, "Applying Power System Stabilizers Part II: Performance Objectives and Tuning Concepts," in IEEE Transactions on Power Apparatus and Systems, vol.100, no. 6, pp. 3025-3033, June 1981.
  - E. V. Larsen and D. A. Swann, "Applying Power System Stabilizers Part III: Practical Considerations," in IEEE Transactions on Power Apparatus and Systems, vol.100, no. 6, pp. 3034-3046, June 1981.
  - *Power System Coherency and Model Reduction*, Joe Chow Editor, Springer, 2013

#### Dynamic Models in the Physical Structure

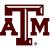

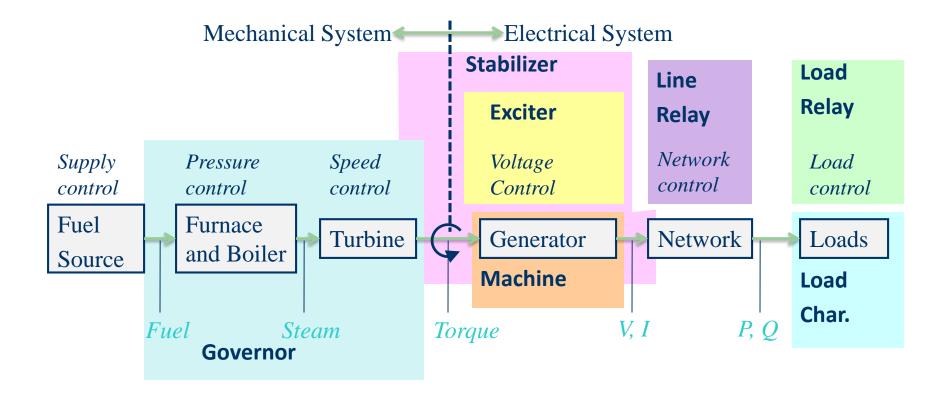

P. Sauer and M. Pai, Power System Dynamics and Stability, Stipes Publishing, 2006.

#### Power System Stabilizer (PSS) Models

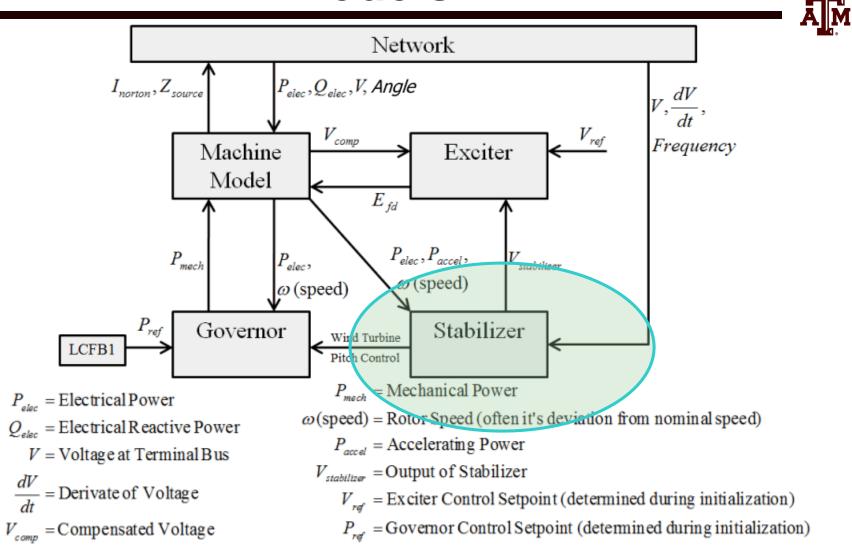

#### Classic Block Diagram of a System with a PSS

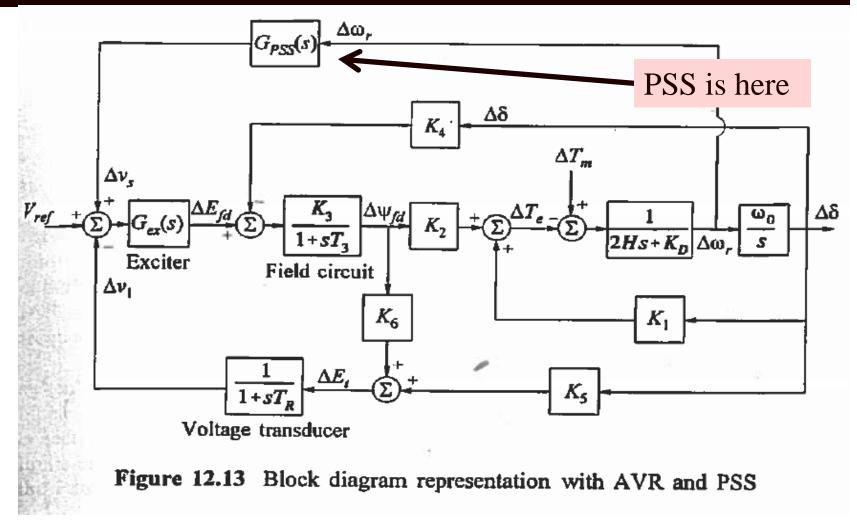

Image Source: Kundur, Power System Stability and Control

**A**M

#### **PSS Basics**

• Stabilizers can be motivated by considering a classical model supplying an infinite bus

$$\frac{d\delta}{dt} = \omega - \omega_s = \Delta \omega$$

$$\frac{2H}{\omega_0} \frac{d\Delta\omega}{dt} = T_M^0 - \frac{E'V_s}{X'_d + X_{ep}} \sin(\delta) - D\Delta\omega$$

- Assume internal voltage has an additional component  $E' = E'_{org} + K\Delta\omega$
- This can add additional damping if  $sin(\delta)$  is positive
- In a real system there is delay, which requires compensation

#### **PSS Focus Here**

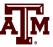

- Fully considering power system stabilizers can get quite involved
- Here we'll just focus on covering the basics, and doing a simple PSS design. The goal is providing insight and tools that can help power system engineers understand the PSS models, determine whether there is likely bad data, understand the basic functionality, and do simple planning level design

#### **Example PSS**

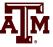

- An example single input stabilizer is shown below (IEEEST)
  - The input is usually the generator shaft speed deviation, but it could also be the bus frequency deviation, generator electric power or voltage magnitude
     The model can be

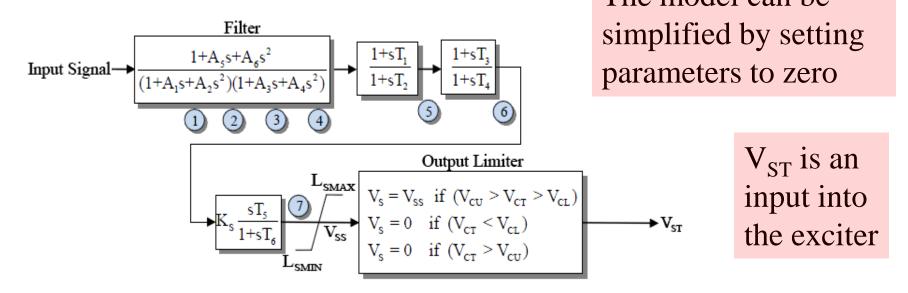

#### **Another Single Input PSS**

• The PSS1A is very similar to the IEEEST Stabilizer and STAB1

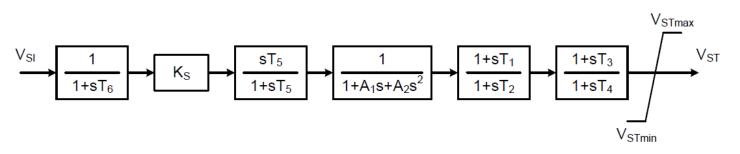

Figure 31—Type PSS1A single-input power system stabilizer

#### IEEE Std 421.5 describes the common stabilizers

#### **Example Dual Input PSS**

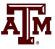

- Below is an example of a dual input PSS (PSS2A)
  - Combining shaft speed deviation with generator electric power is common
  - Both inputs have washout filters to remove low frequency components of the input signals

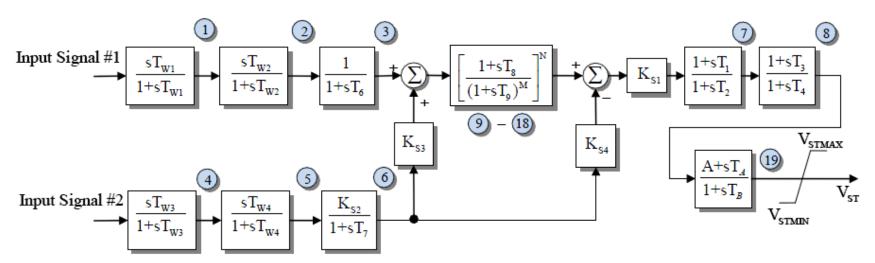

#### Washout Filters and Lead-Lag Compensators

• Two common attributes of PSSs are washout filters and lead-lag compensators

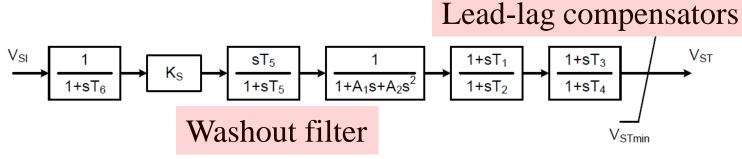

Figure 31—Type PSS1A single-input power system stabilizer

• Since PSSs are associated with damping oscillations they should be immune to slow changes. These low frequency changes are "washed out" by the washout filter; this is a type of high-pass filter.

#### Washout Filter

 The filter changes both the magnitude and angle of the signal at low frequencies
 The breakpoint

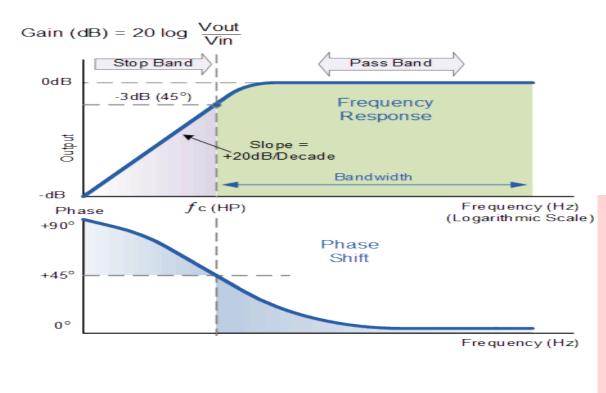

The breakpoint frequency is when the phase shift is 45 degrees and the gain is -3 dB (1/sqrt(2))

A larger T value shifts the breakpoint to lower frequencies; at T=10 the breakpoint frequency is 0.016 Hz

#### Image Source: www.electronics-tutorials.ws/filter/filter\_3.html

#### **Washout Parameter Variation**

• The PSS2A is the most common stabilizer in both the 2015 EI and WECC cases. Plots show the variation in  $T_{W1}$  for EI (left) and WECC cases (right); for both the x-axis is the number of PSS2A stabilizers sorted by  $T_{W1}$ , and the y-axis is  $T_{W1}$  in seconds

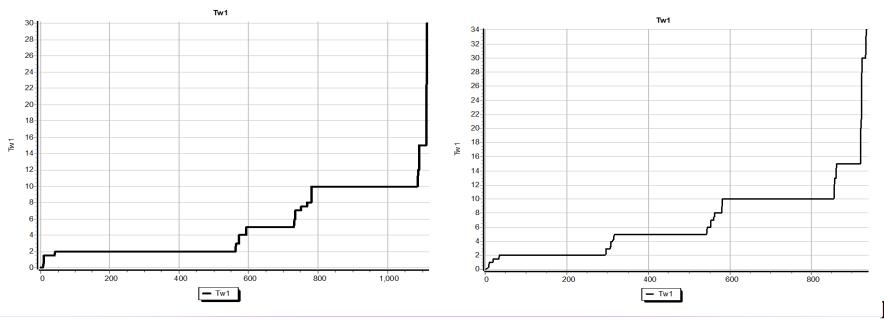

#### Lead-Lag Compensators

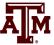

• For a lead-lag compensator of the below form with  $\alpha \le 1$  (equivalently a  $\ge 1$ )

$$\frac{1+sT_1}{1+sT_2} = \frac{1+sT_1}{1+s\alpha T_1} = \frac{1+asT}{1+sT}$$

- There is no gain or phase shift at low frequencies, a gain at high frequencies but no phase shift
- Equations for a design maximum phase shift α at a frequency f are given

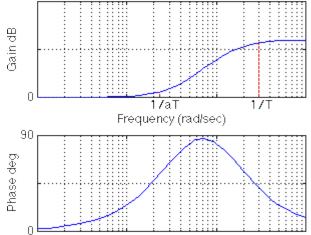

$$\alpha = \frac{1 - \sin \phi}{1 + \sin \phi}, T_1 = \frac{1}{2\pi f \sqrt{\alpha}}$$
$$\sin \phi = \frac{1 - \alpha}{1 + \alpha}$$

## **Stabilizer Design**

- As noted by Larsen, the basic function of stabilizers is to modulate the generator excitation to damp generator oscillations in frequency range of about 0.2 to 2.5 Hz
  - This requires adding a torque that is in phase with the speed variation; this requires compensating for the gain and phase characteristics of the generator, excitation system, and power system (GEP(s))
  - We need to compensate for the phase lag in the GEP
- The stabilizer input is often the shaft speed

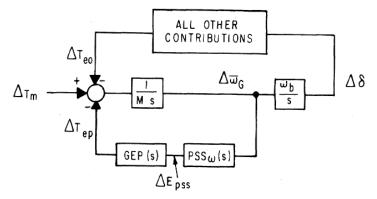

Image Source: Figure 1 from Larsen, 1981, Part 1

#### **Stabilizer Design**

- $T_6$  is used to represent measurement delay; it is usually zero (ignoring the delay) or a small value (< 0.02 sec)
- The washout filter removes low frequencies;  $T_5$  is usually several seconds (with an average of say 5)
  - Some guidelines say less than ten seconds to quickly remove the low frequency component
  - Some stabilizer inputs include two washout filters

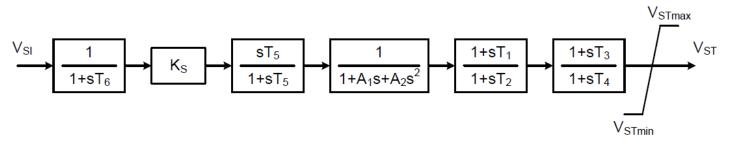

Figure 31—Type PSS1A single-input power system stabilizer

Image Source: IEEE Std 421.5-2016

#### **Stabilizer Design Values**

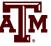

- With a washout filter value of  $T_5 = 10$  at 0.1 Hz (s = j0.2 $\pi$  = j0.63) the gain is 0.987; with  $T_5 = 1$  at 0.1 Hz the gain is 0.53
- Ignoring the second order block, the values to be tuned are the gain,  $K_s$ , and the time constants on the two lead-lag blocks to provide phase compensation

- We'll assume  $T_1=T_3$  and  $T_2=T_4$ 

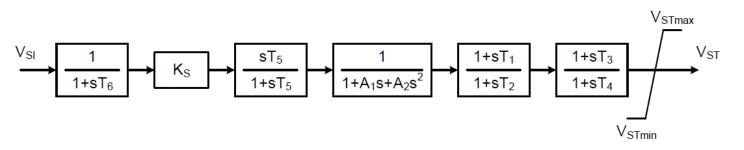

Figure 31—Type PSS1A single-input power system stabilizer

## **Stabilizer Design Phase Compensation**

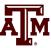

- Goal is to move the eigenvalues further into the lefthalf plane
- Initial direction the eigenvalues move as the stabilizer gain is increased from zero depends on the phase at the oscillatory frequency
  - If the phase is close to zero, the real component changes significantly but not the imaginary component
  - If the phase is around  $-45^{\circ}$  then both change about equally
  - If the phase is close to -90° then there is little change in the real component but a large change in the imaginary component

## **Stabilizer Design Tuning Criteria**

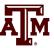

• Eigenvalues moves as K<sub>s</sub> increases

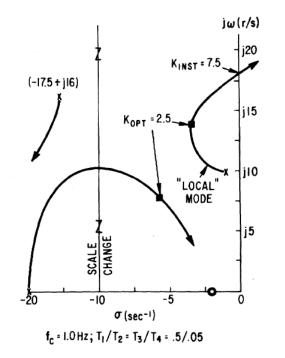

 $K_{OPT}$  is where the damping is maximized  $K_{INST}$  is the gain at which sustained oscillations or an instability occur

• A practical method is to find  $K_{INST}$ , then set  $K_{OPT}$  as about 1/3 to  $\frac{1}{2}$  of this value

## **Stabilizer Design Tuning**

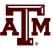

- Basic approach is to provide enhanced damping at desired frequencies; the challenge is power systems can experience many different types of oscillations, ranging from the high frequency local modes to the slower (< 1.0 Hz usually) inter-area modes
- Usually the PSS should be set to compensate the phase so there is little phase lag at inter-area frequencies
  - This can get modified slightly if there is a need for local stability enhancement
- An approach is to first set the phase compensation, then tune the gain; this should be done at full output

#### **PSS2A Example Values**

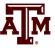

- Based on about 1000 WECC PSS2A models
  - $T_1=T_3$  about 64% of the time and  $T_2=T_4$  about 69% of the time
  - The next page has a plot of the T1 and T2 values; the average T1/T2 ratio is about 6.4

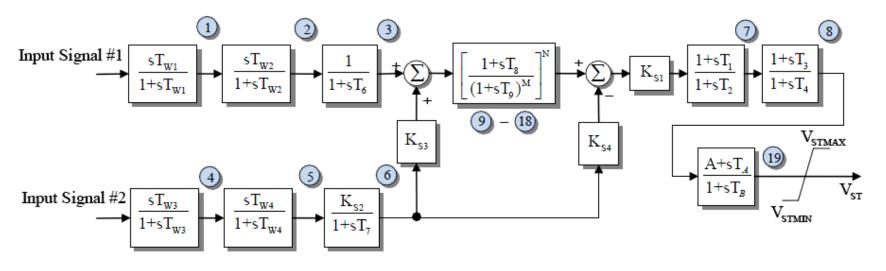

#### **Example T<sub>1</sub> and T<sub>2</sub> Values**

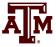

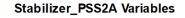

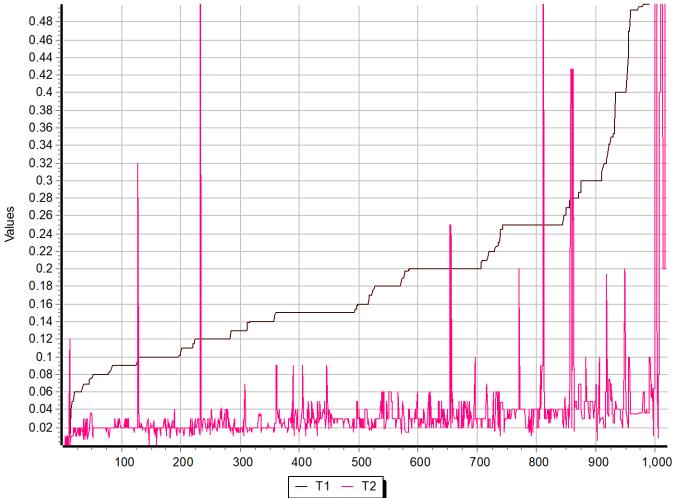

23

#### Example

- As an example we'll use the **wscc\_9bus\_Start** case, and apply the default dynamics contingency of a selfclearing fault at Bus 8.
- Use Modal Analysis to determine the major modal  $\bullet$ frequency Bus 7 Bus 8 Bus 9 Bus 3 Bus 2 and 1.016 pu 85 MW 163 MW 1.025 pu 1.026 pu 1.032 pu 1.025 pu 7 Mvar -11 Mvar damping 100 MW Bus 5 0.996 pu Bus 6 1.013 pu 35 Mvar 125 MW 50 Mvar 1.026 pu 90 MW Bus 4

Bus1

30 Mvar

1.040 pu

72 MW

27 Mvar

slack

#### Example: Getting Initial Frequency and Damping

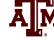

• The new Modal Analysis button provides quick access

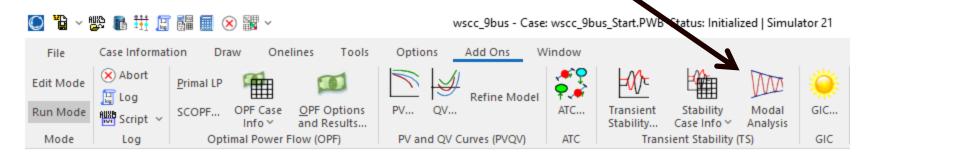

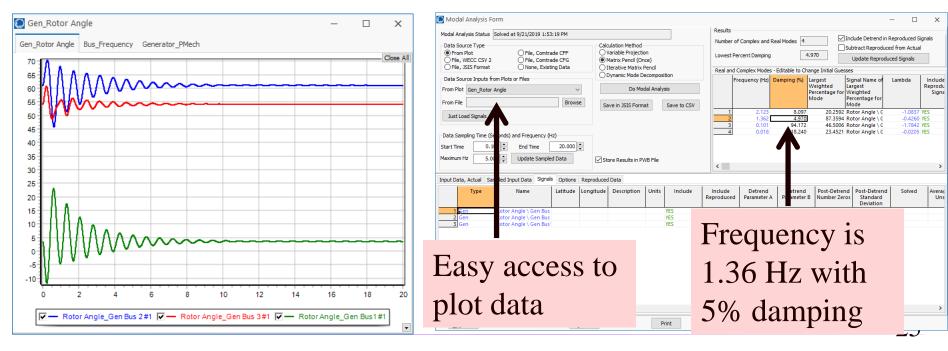

#### PSS Tuning Example: We'll Add PSS1As at Gens 2 and 3

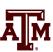

Δδ

- To increase the generator speed damping, we'll add PSS1A stabilizers using the local shaft speed as an input
- First step is to determine the phase difference between the PSS output and the PSS input; this is the value we'll need to compensate
- This phase can be determined either analytically, actually testing the generator or using simulation results
  - We'll use simulation results

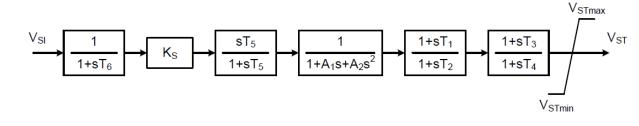

Δт

GEP (s)

Figure 31—Type PSS1A single-input power system stabilizer

Δ<sub>ω</sub><sub>c</sub>

 $\frac{\omega_{b}}{s}$ 

#### PSS Tuning Example: Using Stabilizer Reference Signals

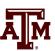

- PowerWorld now allows reference sinusoidals to be easily played into the stabilizer input
  - This should be done at the desired modal frequency
- Modal analysis can then be used to quickly determine the phase delay between the input and the signal we wish to damp
- We'll use the wscc\_9Bus\_Stab\_Test
  - This has SignalStab stabilizers modeled at each generator; these models can play in a fixed frequency signal

#### SignalStab Input and Results

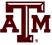

# • Enable the SignalStab stabilizer at the bus 2 generator and run the simulation

Print

| 🔘 Generat    | or Information for Present                               |                   | _                |           | ×      |                |
|--------------|----------------------------------------------------------|-------------------|------------------|-----------|--------|----------------|
| Bus Number   | 2 V Find By Number                                       | Status<br>O Open  |                  |           |        |                |
| Bus Name     | Bus 2 V Find By Name                                     | Closed            |                  |           |        |                |
| ID           | 1 Find                                                   | Energized         |                  |           |        |                |
| Area Name    | 1 (1)                                                    | • YES (Online)    |                  |           |        |                |
| Labels       | no labels                                                | Fuel Type Unkn    | Iown             |           | ~      |                |
|              | Generator MVA Base 250.00                                | Unit Type UN (    | Unknown)         |           | $\sim$ |                |
| Power and Vo | oltage Control Costs OPF Faults Owners, Are              | a, etc. Custom    | Stability        |           |        |                |
| Machine Mod  | dels Exciters Governors Stabilizers Other Models         | Step-up Transfo   | rmer Terminal an | d State   |        |                |
| Ins          | Pert Delete Gen MVA Base 250.0                           | Show Block        | Diagram Creat    | e VCurve  |        |                |
| Type SIGNA   | ALSTAB V Active (only one may be a                       | active) Set to De | efaults          |           |        |                |
| Parameters   |                                                          |                   |                  |           |        |                |
| PU values :  | shown/entered using device base of 250.0 MVA $~~{\sim}~$ |                   |                  |           |        |                |
| DoRamp       | 0 🔷 dVolt4 0.00000 🗢                                     | • • •             | •                | 0         | 1      | . 1 •1•        |
| StartTime    | 0.00000                                                  | At t              | ime=             | =U t      | the    | stabilizer     |
| dVolt1       | 0.05000 Duration4 0.00000                                |                   | •                |           |        |                |
| Freq1        | 1.36000 - dVolt5 0.00000 -                               | rece              | eives            | as        | in     | usoidal input  |
| Duration 1   | 0.00000 + Freq5 0.00000 +                                | 1000              |                  |           |        |                |
| dVolt2       | 0.00000 Duration5 0.00000                                | with              | n a m            | $a\sigma$ | nit    | ude of 0.05    |
| Freq2        | 0.00000                                                  |                   |                  | $\sim$    |        |                |
| Duration2    | 0.00000                                                  | and               | o fro            |           | on     | cy of 1.36 Hz  |
| dVolt3       | 0.00000                                                  | anu               | anc              | qu        | CII    | Cy 01 1.30 112 |
| Freq3        | 0.00000                                                  |                   |                  |           |        |                |
| Duration3    | 0.00000                                                  |                   |                  |           |        |                |
|              | J seeiiid                                                |                   |                  |           |        |                |
|              |                                                          |                   |                  |           |        |                |

Cance

#### PSS Tuning Example: Gen2 Reference Signal Results

- A M
- Graph shows four signals at bus 2, including the stabilizer input and the generator's speed
  - The phase relationships are most important

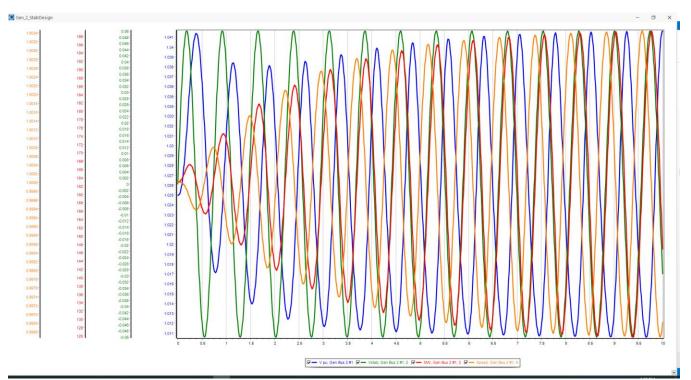

Use modal analysis to determine the exact phase values for the 1.36 Hz mode; analyze the data between 5 and 10 seconds

#### PSS Tuning Example: 1.36 Hz Modal Values

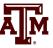

- The change in the generator's speed is driven by the stabilizer input sinusoid, so it will be lagging. The below values show is lags by (-161+360) (-81.0) = 280 degrees
  - Because we want to damp the speed not increased it, subtract off 180 degrees to flip the sign. So we need 100 degrees of compensation; with two lead-lags it is 50 degrees each

| requency (Hz) and Da | mping (%) 1.359 Hz, D                     | amping = -0.1 | 44% ~           | <b>~1</b>                             | Results from Sele |                        | Object Custom Fl          | loating Pont Field |
|----------------------|-------------------------------------------|---------------|-----------------|---------------------------------------|-------------------|------------------------|---------------------------|--------------------|
| ≣ 🔚 🎬 🚸 🕻            | 0 +00 👬 👬 Recor                           | ds 👻 Geo 👻 S  | iet 👻 Columns 🕯 |                                       | SORT              | f(x) ▼ ⊞ 0             | otions 👻                  |                    |
| Туре                 | Name                                      | Units         | Description     | Post-Detrend<br>Standard<br>Deviation | Angle (Deg)       | Magnitude,<br>Unscaled | Magnitude<br>Scaled by SD | Cost Function      |
|                      | V pu \ Gen Bus 2 #1                       |               |                 | 0.011                                 | 69.015            | 0.015                  | 1.364                     | 0.0158             |
| 1 Gen                |                                           |               |                 | 0.035                                 | -160.952          | 0.048                  | 1.377                     | 0.0049             |
| 2 Gen                | Vstab \ Gen Bus 2 #1                      |               |                 | 0.035                                 | -100.552          | 01010                  |                           |                    |
|                      | Vstab \ Gen Bus 2 #1<br>MW \ Gen Bus 2 #1 |               |                 | 25.013                                | -171.078          | 34.460                 | 1.378                     | 0.0073             |

#### PSS Tuning Example: 1.36 Hz Lead-Lag Values

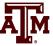

In designing a lead-lag of the form  $\frac{1+sT_1}{1+sT_2} = \frac{1+sT_1}{1+s\alpha T_1}$ 

to have a specified phase shift of  $\phi$  at a frequency f the value of  $\alpha$  is

$$\alpha = \frac{1 - \sin \phi}{1 + \sin \phi}, \ T_1 = \frac{1}{2\pi f \sqrt{\alpha}}$$

In our example with  $\phi = 50^{\circ}$  then

$$\frac{1 - \sin \phi}{1 + \sin \phi} = 0.132, \ T_1 = 0.321, \ T_2 = \alpha T_1 = 0.042$$

#### PSS Tuning Example: 1.36 Hz Lead-Lag Values

- A M
- Hence  $T_1 = T_3 = 0.321$ ,  $T_2 = T_4 = 0.042$ . We'll assumed  $T_6 = 0$ , and  $T_5 = 10$ , and  $A_1 = A_2 = 0$

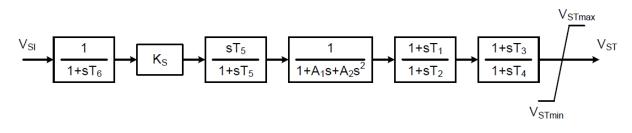

- The last step is to determine  $K_s$ . This is done by finding the value of  $K_s$  at just causes instability (i.e.,  $K_{INST}$ ), and then setting  $K_s$  to about 1/3 of this value
  - Instability is easiest to see by plotting the output  $(V_{ST})$  value for the stabilizer

#### PSS Tuning Example: Setting the Values for Gen 2

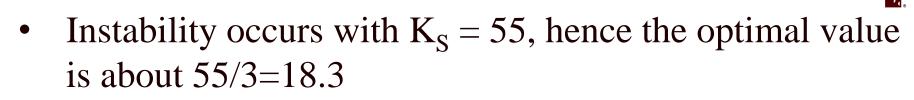

• This increases the damping from 5% to about 16.7%

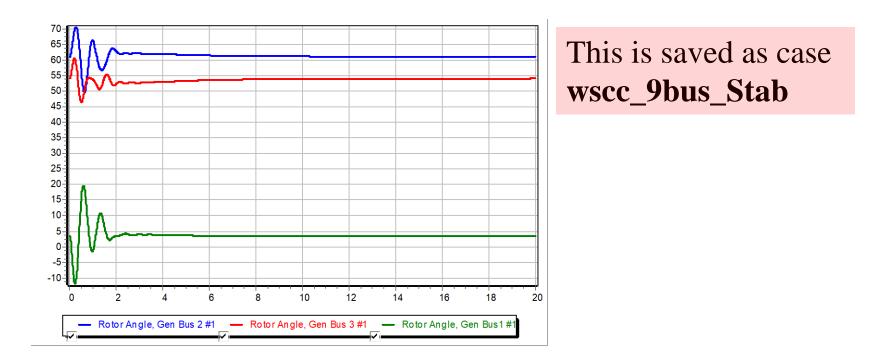

#### PSS Tuning Example: Setting the Values for Gen 3

• The procedure can be repeated to set the values for the bus 3 generator, where we need a total of 68 degrees of compensation, or 34 per lead-lag

| 🔘 Modal Analysis     | Mode Details              |                 |                 |                                       |                                         |            |                           | - 🗆           | × |
|----------------------|---------------------------|-----------------|-----------------|---------------------------------------|-----------------------------------------|------------|---------------------------|---------------|---|
| Frequency (Hz) and D | amping (%) 1.359 Hz, E    | ∂amping =  -0.0 | 98% ~           | <b>T</b>                              | Results from Sele<br>loating Point Fiel |            | Object Custom F           | -             | 1 |
| : 📰 🛅 🏪 ୬၉ '         | +.0 .00 <b>₫₲ ₫₲</b> Reco | rds 👻 Geo 👻 S   | Set 👻 Columns - |                                       |                                         | f(x) ▼ ⊞ 0 | ptions 🕶                  |               |   |
| Туре                 | Name                      | Units           | Description     | Post-Detrend<br>Standard<br>Deviation | indard Unscaled S                       |            | Magnitude<br>Scaled by SD | Cost Function |   |
| 1 Gen                | V pu \ Gen Bus 3 #1       |                 |                 | 0.007                                 | 91.689                                  | 0.009      | 1.387                     | 0.0032        |   |
| 2 Gen                | Vstab \ Gen Bus 3 #1      |                 |                 | 0.035                                 | -161.183                                | 0.049      | 1.392                     | 0.0021        |   |
| 3 Gen                | MW \ Gen Bus 3 #1         |                 |                 | 3.925                                 | -139.661                                | 5.462      | 1.392                     | 0.0038        |   |
| 4 Gen                | Speed \ Gen Bus 3 #1      |                 |                 | 0.001                                 | -49.263                                 | 0.001      | 1.386                     | 0.0022        |   |
| 4 Gen                | speed \ Gen Bus 3 #1      |                 |                 | 0.001                                 | -49.263                                 | 0.001      | 1.386                     | 0.0022        |   |

• The values are  $\alpha = 0.283$ , T<sub>1</sub>=0.22, T<sub>2</sub>=0.062, K<sub>s</sub> for the verge of instability is 36, so K<sub>s</sub> optimal is 12.

#### PSS Tuning Example: Final Solution

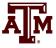

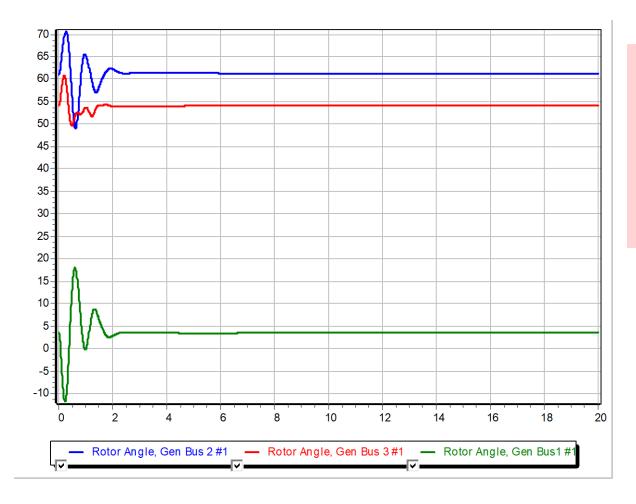

With stabilizers at buses 2 and 3 the damping has been increased to 25.7%

#### Example 2: Adding a PSS to a 42 Bus System

- A M
- Goal is to try to improve damping by adding one PSS1A at a large generator at Lion345 (bus 42)
  - Example event is a three-phase fault is applied to the middle of the 345 kV transmission line between Prairie (bus 22) and Hawk (bus 3) with both ends opened at 0.05 seconds

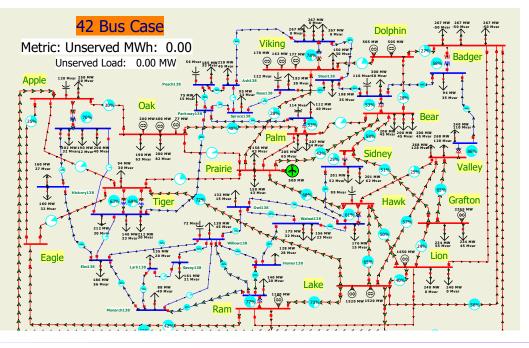

The starting case name is **Bus42\_PSS** 

#### **Example 2: Decide Generators to Tune and Frequency**

- Generator speeds and rotor angles are observed to have a poorly damped oscillation around 0.6 Hz.

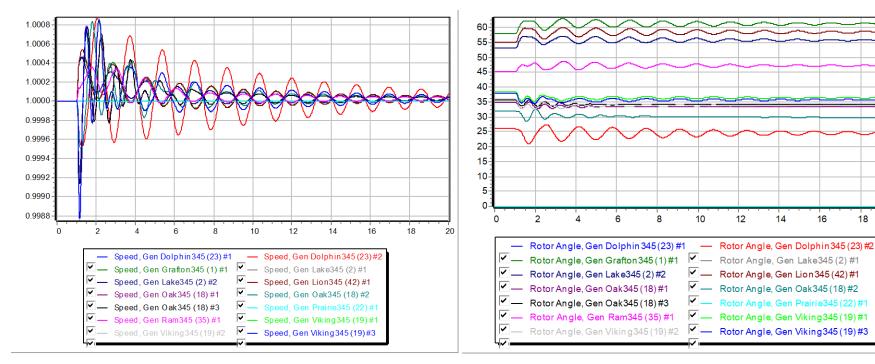

16

18

20

#### Aside: Visualizing the Disturbance in PowerWorld Dynamics Studio (DS)

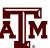

PowerWorld Dynamics Studio (DS) Version 21 - [Bus42.pwd]

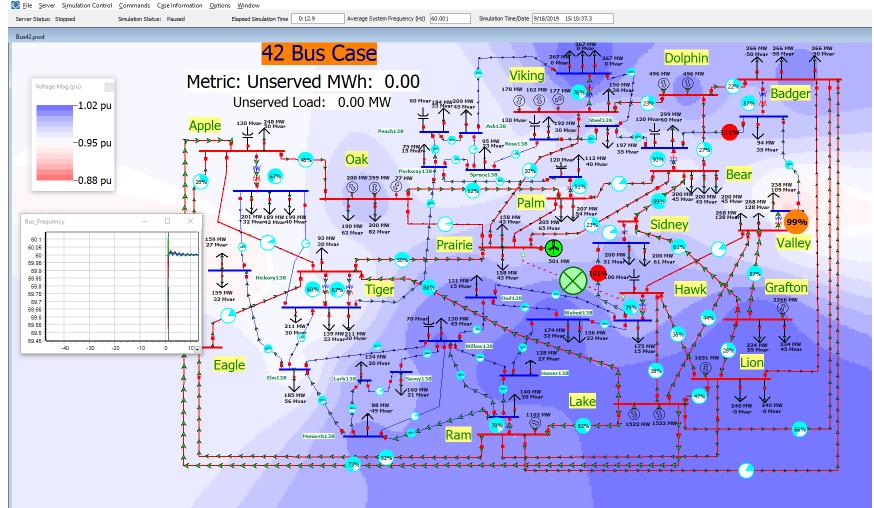

#### Example 2: Response Quantified Using Modal Analysis

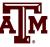

|                                                                                                    |                                                                                                    |                                                                                                    |                                                                                                    |                                                                                                    |                                                                                                    | - 🗆                                                                                                    | ×                                                                                                    |
|----------------------------------------------------------------------------------------------------|----------------------------------------------------------------------------------------------------|----------------------------------------------------------------------------------------------------|----------------------------------------------------------------------------------------------------|----------------------------------------------------------------------------------------------------|----------------------------------------------------------------------------------------------------|----------------------------------------------------------------------------------------------------|----------------------------------------------------------------------------------------------------|
|                                                                                                    | Results                                                                                                    |                                                                                                    |                                                                                                    |                                                                                                    |                                                                                                    |                                                                                                    |                                                                                                    |
| Calculation Method<br>Variable Projection<br>Matrix Pencil (Once)<br>Iterative Matrix Pencil<br>Dynamic Mode Decomposition | Lowest Percent Damping<br>Real and Complex Modes                                                                                                    |                                                                                                    | -100.000<br>-100.000<br>s - Editable to Change Initial Gue<br>Damping (%) Largest<br>Weighted                                                                                                    |                                                                                                    | Subtract Reprodu<br>Update Reprod<br>sses<br>Signal Name of<br>Largest                                                                                                    | iced from Actua                                                                                                    | -                                                                                                    |
| Save in JSIS Format Save to CSV                                                                                            |                                                                                                    |                                                                                                    |                                                                                                    | Mode                                                                                                    | Percentage for<br>Mode                                                                                                    |                                                                                                    |                                                                                                    |
| Optimal Matrix Pencil Options                                                                                              | 1                                                                                                    | 1.514                                                                                                    |                                                                                                    |                                                                                                    |                                                                                                    |                                                                                                    |                                                                                                    |
| Number of Iterations 10                                                                                                    | 3                                                                                                    |                                                                                                    |                                                                                                    |                                                                                                    |                                                                                                    |                                                                                                    |                                                                                                    |
| ✓ Initial All Signals to be Not Included                                                                                   | 4                                                                                                    |                                                                                                    |                                                                                                    |                                                                                                    |                                                                                                    |                                                                                                    |                                                                                                    |
| Currrent Iteration 10                                                                                                    | 6                                                                                                    |                                                                                                    |                                                                                                    |                                                                                                    |                                                                                                    |                                                                                                    |                                                                                                    |
| Store Results in PWB File                                                                                                  | <                                                                                                    | -                                                                                                    |                                                                                                    |                                                                                                    |                                                                                                    |                                                                                                    | >                                                                                                    |
|                                                                                                    | ○ Variable Projection         ○ Matrix Pencil (Once)         ④ Iterative Matrix Pencil         ○ Dynamic Mode Decomposition         Do Modal Analysis         Save in JSIS Format         Save in JSIS Format         Save to CSV         Optimal Matrix Pencil Options         Number of Iterations         10         ☑ Initial All Signals to be Not Included         Currrent Iteration | Calculation Method<br>Variable Projection<br>Matrix Pencil (Once)<br>Iterative Matrix Pencil<br>Dynamic Mode Decomposition<br>Do Modal Analysis<br>Save in JSIS Format<br>Save to CSV<br>Optimal Matrix Pencil Options<br>Number of Iterations<br>Number of Iterations<br>Number of Iterations<br>Currrent Iteration<br>Store Results in PWB File | Calculation Method<br>Variable Projection<br>Matrix Pencil (Once)<br>Iterative Matrix Pencil<br>Do Modal Analysis<br>Save in JSIS Format<br>Save to CSV<br>Optimal Matrix Pencil Options<br>Number of Iterations<br>Unitial All Signals to be Not Included<br>Currrent Iteration<br>Store Results in PWB File | Calculation Method       Number of Complex and Real Modes       6         Variable Projection       Matrix Pencil (Once)       1         Iterative Matrix Pencil       Dynamic Mode Decomposition       1         Do Modal Analysis       Real and Complex Modes - Editable to Ch         Do Modal Analysis       Frequency (Hz)       Damping (%)         Optimal Matrix Pencil Options       1       1.514       8.920         Quitable Projection       1       1.514       8.920         Optimal Matrix Pencil Options       1       2       1.324       8.159         Number of Iterations       10       3       0.744       9.242         4       0.605       2.890       5       0.056       60.018         Currrent Iteration       10       5       0.000       -100.000 | Calculation Method       Variable Projection       Image: Calculation Method       Image: Calculation Method         Variable Projection       Matrix Pencil (Once)       Image: Calculation Mode Projection       Image: Calculation Mode Projection         Matrix Pencil       Dynamic Mode Decomposition       Image: Calculation Mode Projection       Image: Calculation Mode Projection         Do Modal Analysis       Image: Calculation Mode Projection       Image: Calculation Mode Projection       Image: Calculation Mode Projection         Save in JSIS Format       Save to CSV       Image: Calculation Mode Projection       Image: Calculation Mode Projection         Optimal Matrix Pencil Options       Image: Calculation Mode Projection       Image: Calculation Mode Projection       Image: Calculation Mode Projection         Visitial All Signals to be Not Included       Image: Calculation Mode Projection       Image: Calculation Projection       Image: Calculation Projection         Visitial All Signals to be Not Included       Image: Calculation Projection       Image: Calculation Projection       Image: Calculation Projection         Visitian All Signals to PWB File       Image: Calculation Projection       Image: Calculation Projection       Image: Calculation Projection         Visitian All Signals to PWB File       Image: Calculation Projection       Image: Calculation Projection       Image: Calculation Projection         Visitian All Signals to PWB File | Calculation Method       Include Detrend i         Variable Projection       Subtract Reproduction         Matrix Pencil       Lowest Percent Damping       -100.000         Weighted       Update Reproduction         Do Modal Analysis       Save in JSIS Format       Save to CSV         Optimal Matrix Pencil Options       Save to CSV       Imagest         Optimal Matrix Pencil Options       1       1.514       8.920       10.4844       Speed \ Gen Vi         Q Initial All Signals to be Not Included       10       3       0.744       9.242       29.2527       Speed \ Gen Ra         Q Store Results in PWB File       10       Store Results in PWB File       Store Results in PWB File       Store Results in PWB File | Calculation Method       Variable Projection       Include Detrend in Reproduced S         Matrix Pencil (Once)       Iterative Matrix Pencil       Subtract Reproduced Signals         Dynamic Mode Decomposition       Frequency (Hz)       Damping (%)       Largest         Save in JSIS Format       Save to CSV         Optimal Matrix Pencil Options       1       1.514       8.920       10.4844       Speed \ Gen Vi       -0.6812         Mumber of Iterations       10       3       0.744       9.242       29.2527       Speed \ Gen Vi       -0.6812         Mumber of Iteration       10       6       0.000       -100.000       12.3306       Speed \ Gen Ra       -0.26300         Store Results in PWB File       10       10       -0.000       12.3306       Speed \ Gen Ra       0.3396 |

#### Input Data, Actual Sampled Input Data Signals Options Reproduced Data

|    | Туре          | Name                   | Latitude | Longitude | Description | Units | Include | Include<br>Reproduced | Detrend<br>Parameter A | Detrend<br>Parameter B | Post-Detrend<br>Number Zeros | Post-Detrend<br>Standard<br>Deviation | Solved | Averaç<br>Uns |
|----|---------------|------------------------|----------|-----------|-------------|-------|---------|-----------------------|------------------------|------------------------|------------------------------|---------------------------------------|--------|---------------|
| 1  | Gen           | Speed \ Gen Dolphin34  |          |           |             |       | YES     | YES                   | 1.0001                 | -0.0000                | 0                            | 0.000                                 | YES    |               |
| 2  | Gen           | Speed \ Gen Dolphin34  |          |           |             |       | NO      | YES                   | 1.0001                 | -0.0000                | 0                            | 0.000                                 | YES    |               |
| 3  | Gen           | Speed \ Gen Grafton34  |          |           |             |       | NO      | YES                   | 1.0001                 | -0.0000                | 0                            | 0.000                                 | YES    |               |
| 4  | Gen           | Speed \ Gen Lake345 (2 |          |           |             |       | NO      | YES                   | 1.0001                 | -0.0000                | 0                            | 0.000                                 | YES    |               |
| 5  | Gen           | Speed \ Gen Lake345 (2 |          |           |             |       | NO      | YES                   | 1.0001                 | -0.0000                | 0                            | 0.000                                 | YES    |               |
| 6  | Gen           | Speed \ Gen Lion345 (4 |          |           |             |       | NO      | YES                   | 1.0001                 | -0.0000                | 0                            | 0.000                                 | YES    |               |
| 7  | Gen           | Speed \ Gen Oak345 (1  |          |           |             |       | NO      | YES                   | 1.0001                 | -0.0000                | 0                            | 0.000                                 | YES    |               |
| 8  | Gen           | Speed \ Gen Oak345 (1  |          |           |             |       | NO      | YES                   | 1.0001                 | -0.0000                | 0                            | 0.000                                 | YES    |               |
| 9  | Gen           | Speed \ Gen Oak345 (1  |          |           |             |       | NO      | YES                   | 1.0001                 | -0.0000                | 0                            | 0.000                                 | YES    |               |
| 10 | Gen           | Speed \ Gen Prairie345 |          |           |             |       | NO      | YES                   | 1.0000                 | 0.0000                 | 0                            | 0.000                                 | YES    |               |
| 11 | Gen           | Speed \ Gen Ram345 (3  |          |           |             |       | YES     | VEC                   | 1 0001                 | 0 0000                 | 0                            | 0.000                                 | VEC    |               |
| 12 | Gen           | Speed \ Gen Viking345  |          |           |             |       | YES     |                       | ~                      | _                      |                              |                                       |        |               |
| 13 | Gen           | Speed \ Gen Viking345  |          |           |             |       | YES     | For                   | 1 A L                  | $J_7 m$                | odo t                        | ha da                                 | mni    | na            |
| 14 | Gen           | Speed \ Gen Viking345  |          |           |             |       | YES     | I'UI                  | 0.6 H                  |                        | oue i                        |                                       | ampi   | пg            |
| :  | <u>C</u> lose |                        |          | P Help    |             | Р     | rint    | is 2.                 | .89%                   |                        |                              |                                       | •      |               |

#### Example 2: Determine Phase Compensation

- Using a SignalStabStabilizer at bus 42 (Lion345), the phase lag of the generator's speed, relative to the stabilizer input is 199 degrees; flipping the sign requires phase compensation of 19 degrees or 9.5 per lead-lag
- Values are  $\alpha = 0.72$ ; for 0.6 Hz,  $T_1 = 0.313$ ,  $T_2 = 0.225$ ; set  $T_3$  and  $T_4$  to match; gain at instability is about 450, so the gain is set to 150.

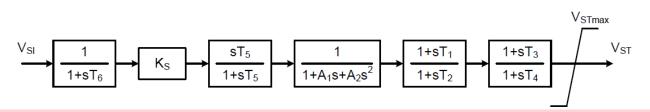

The case with the test signal is **Bus42\_PSS\_Test** Adding this single stabilizer increases the damping to 4.24%

#### Example 2: Determine Phase Compensation For Several Generators

 Adding and tuning three more stabilizers (at Grafton345 and the two units at Lake345) increases the damping to 8.16%

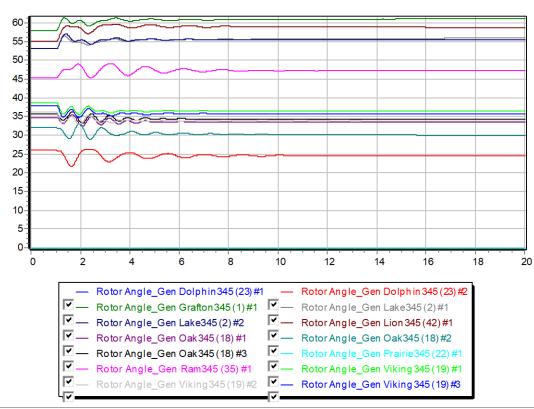

However, these changes are impacting modes in other areas of the system